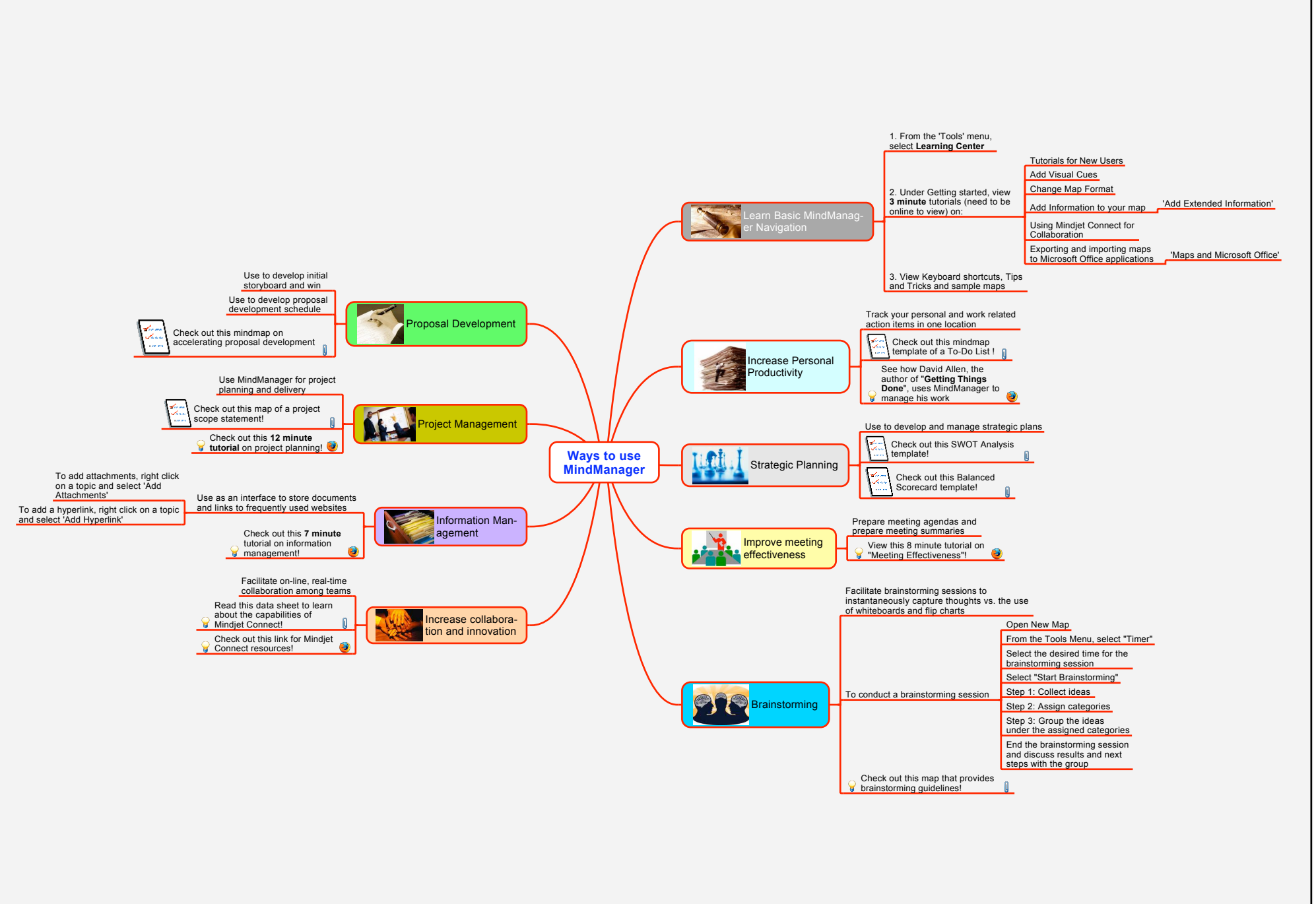

WaysofusingMindManager.mmap - 15/01/2009 - Brian Sodl